# Бизнес-процесс «Заказ на эмиссию КМ (созданный на ТСД «Заказ КМ»)»

Последние изменения: 2024-03-26

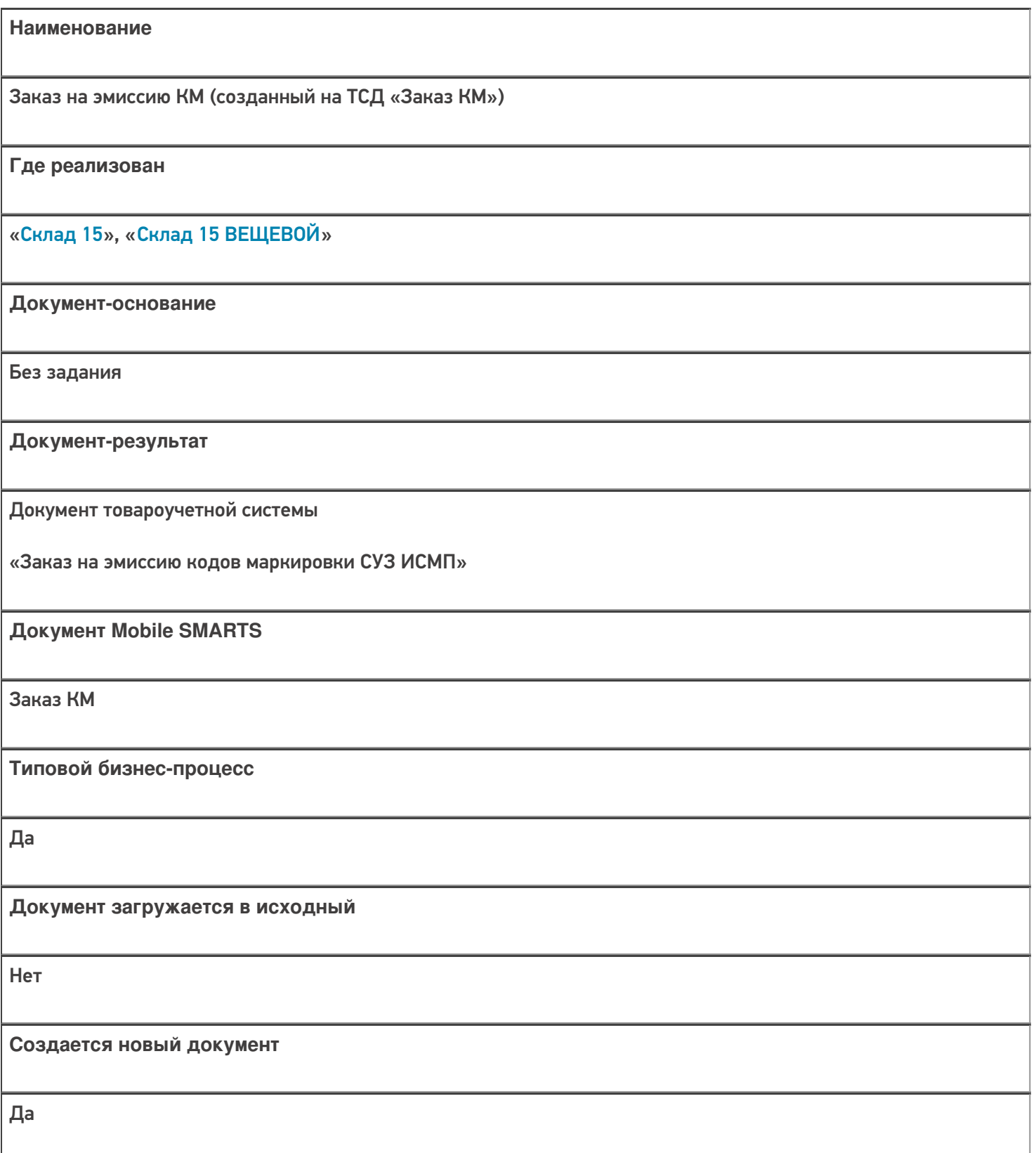

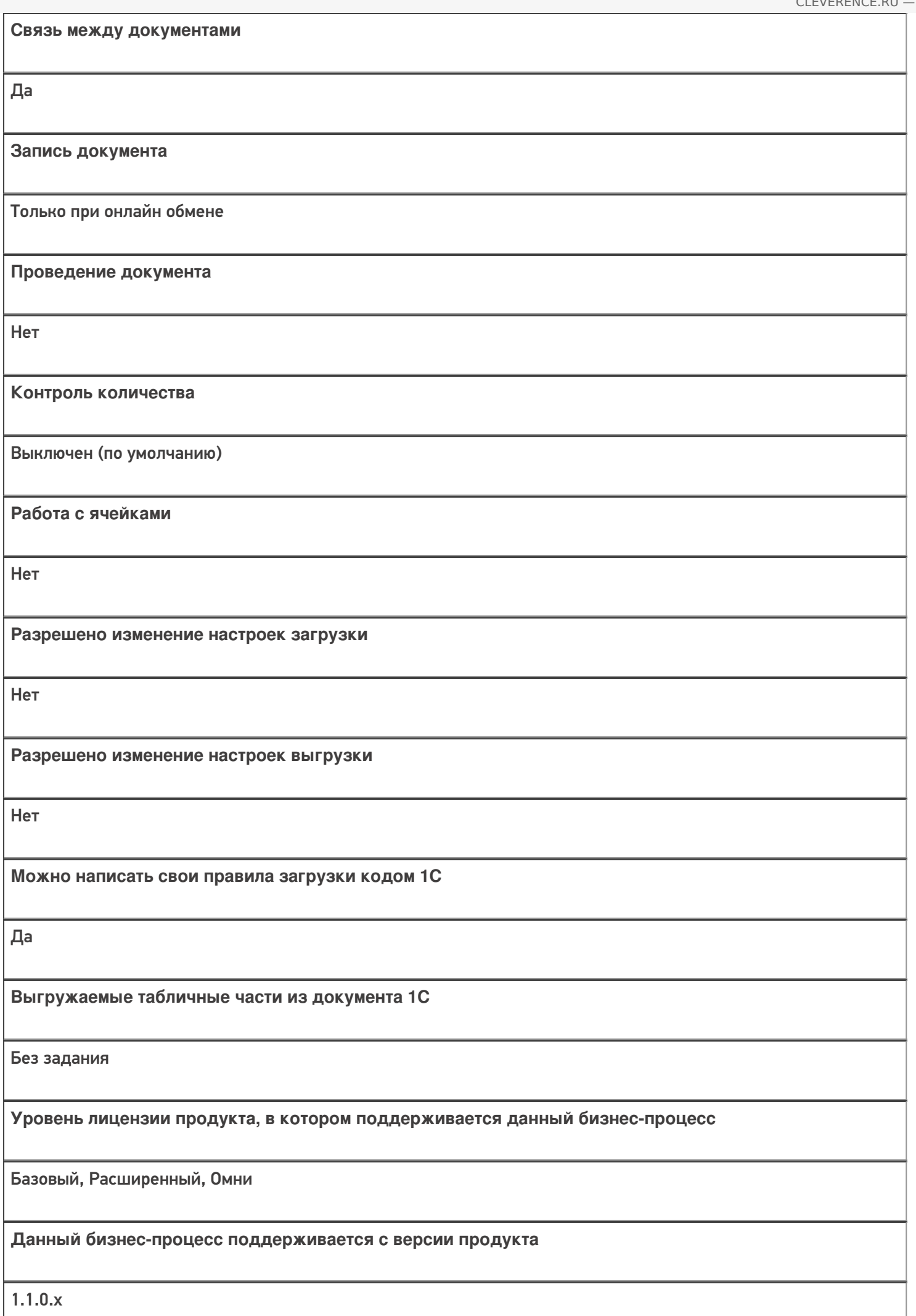

## Диаграмма бизнес-процесса

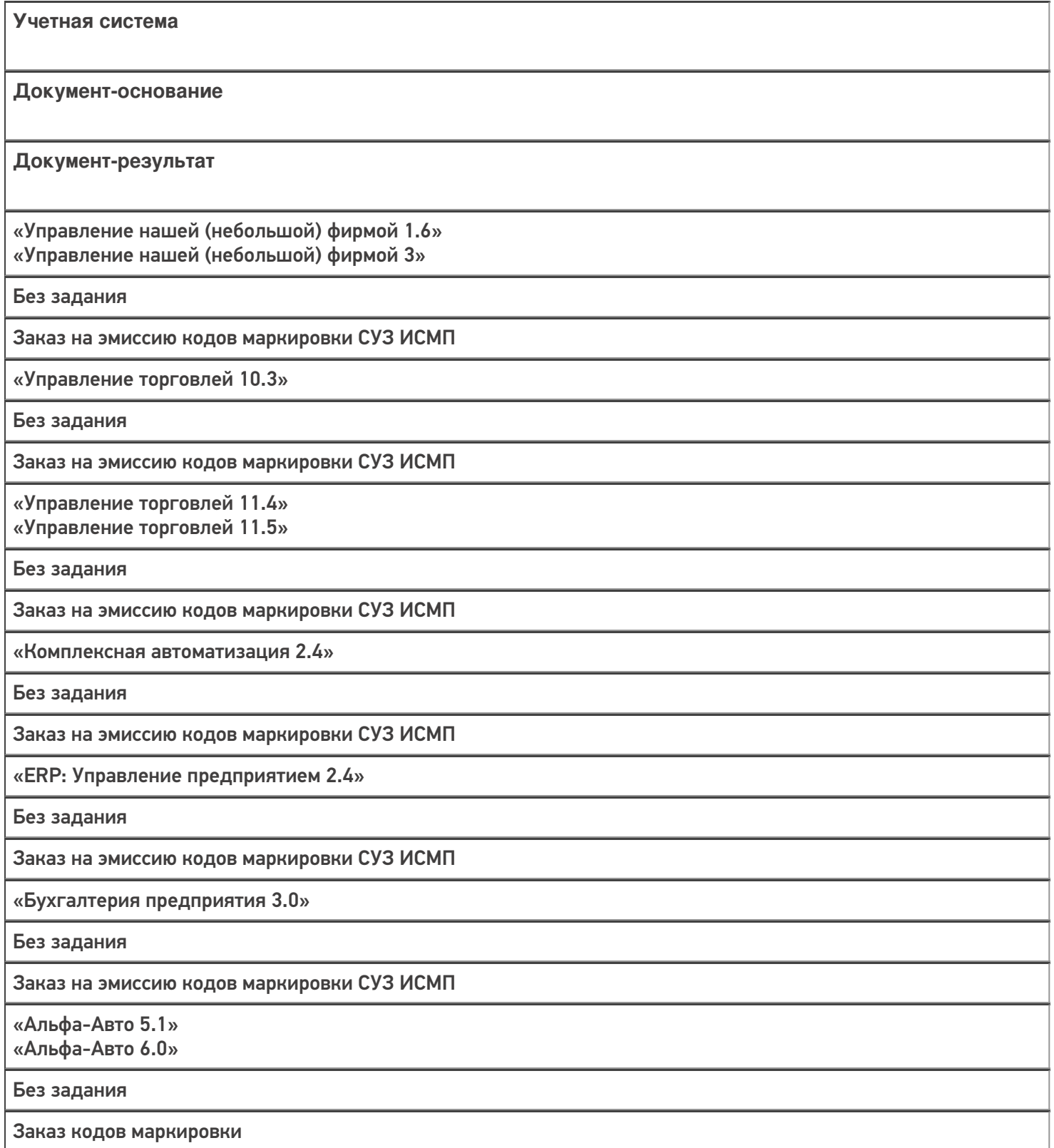

«Автосервис 1.6» «Автосервис 3»

Без задания

Заказ на эмиссию кодов маркировки СУЗ ИСМП

#### Не нашли что искали?

 $\odot$ 

# Бизнес-процесс «Маркировка товаров ИС МП (созданный на ТСД «Ввод в оборот»)»

Последние изменения: 2024-03-26

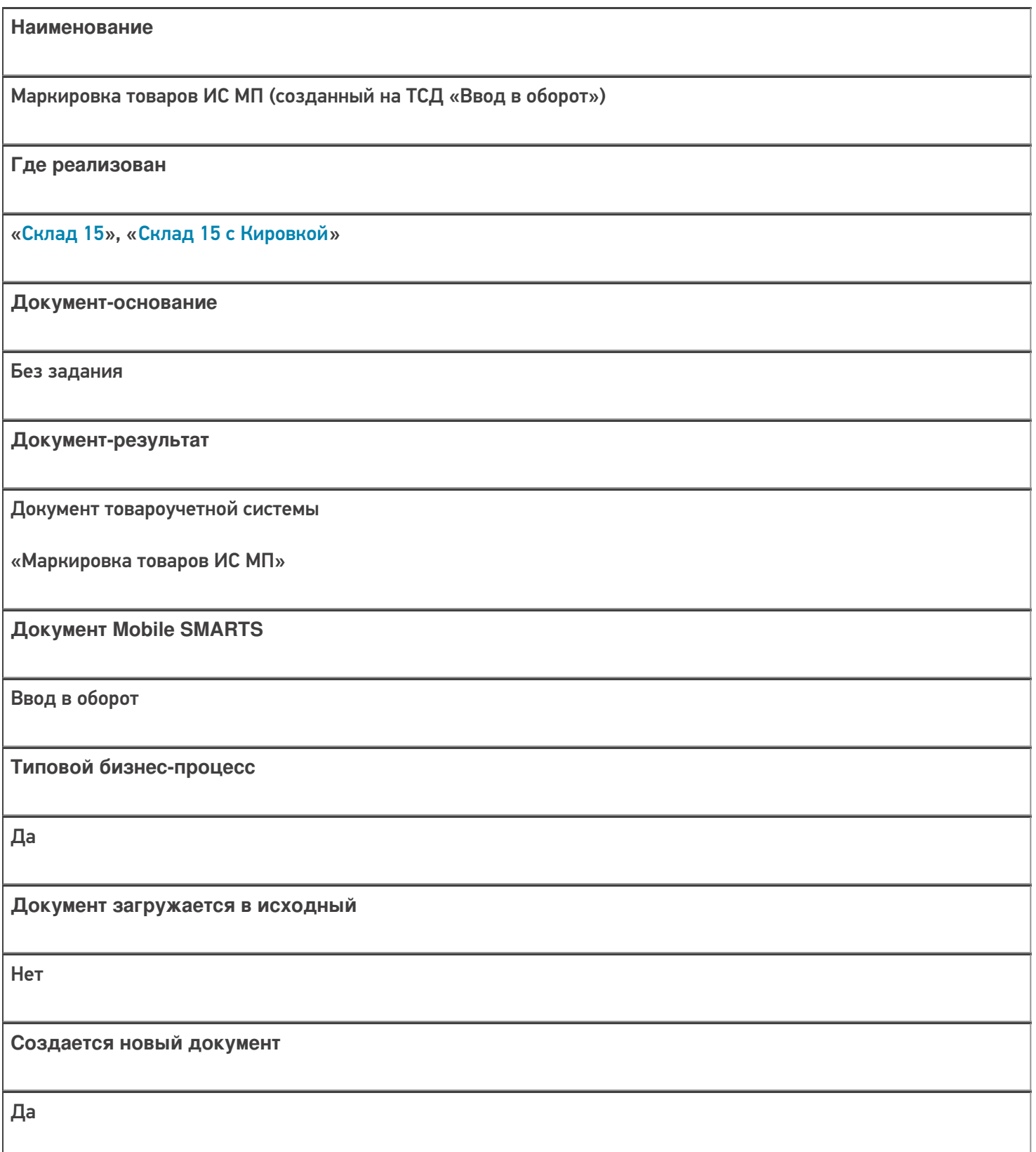

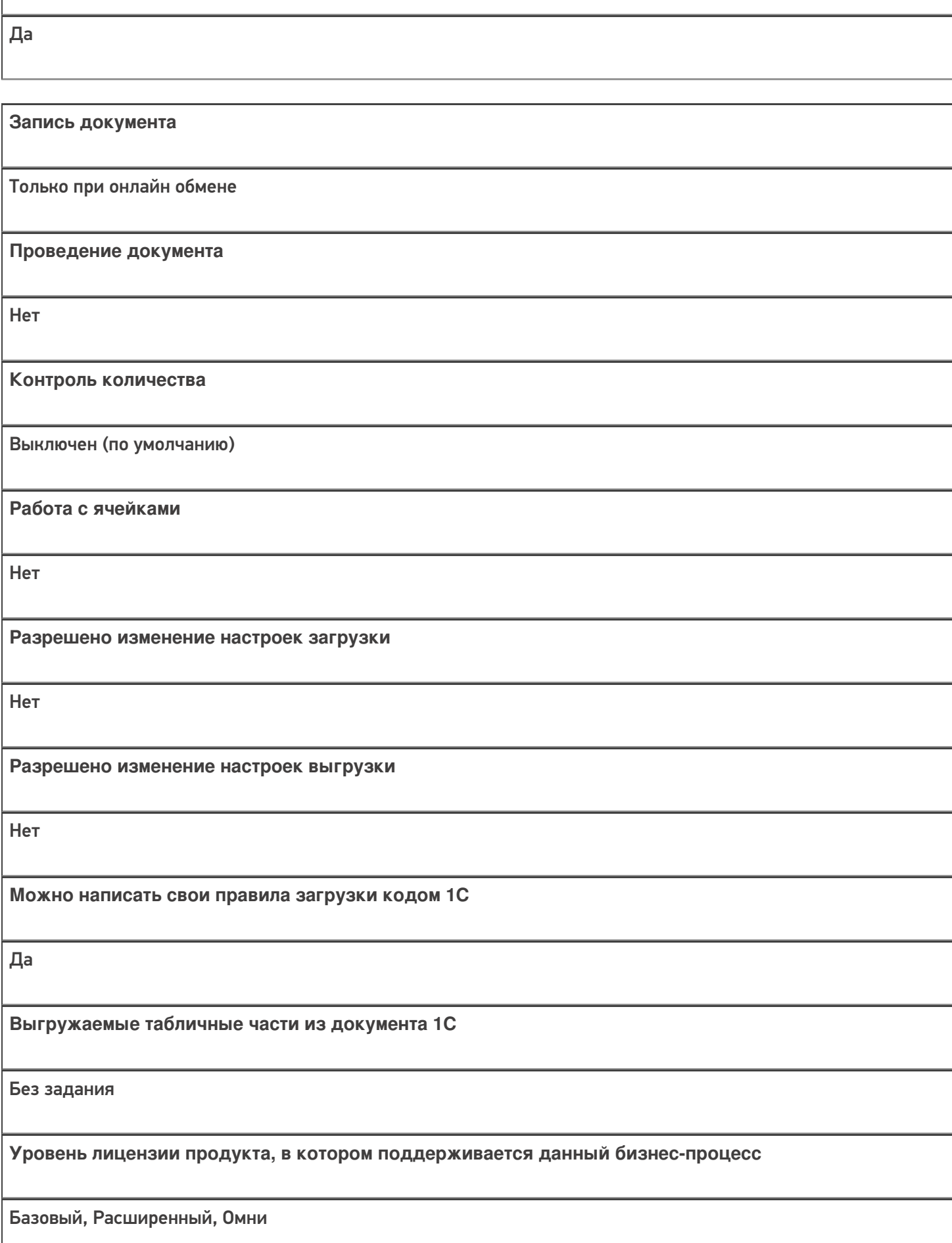

**Связь между документами**

**Данный бизнес-процесс поддерживается с версии продукта**

1.1.0.х

## Диаграмма бизнес-процесса

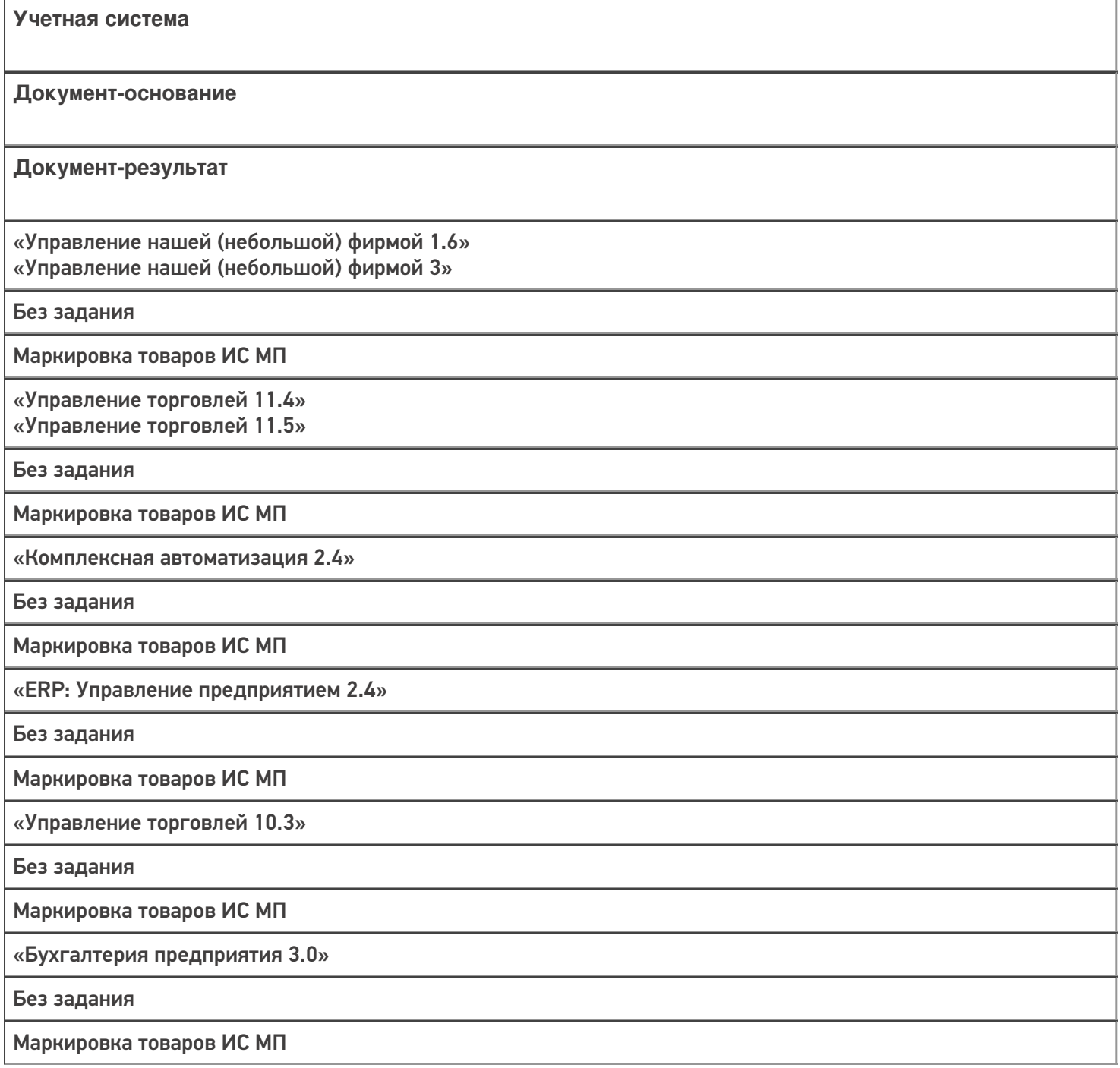

«Альфа-Авто 6.0»

Без задания

Ввод в оборот кодов маркировки

«Автосервис 1.6» «Автосервис 3»

Без задания

Маркировка товаров ИС МП

Не нашли что искали?

 $\odot$ 

# Бизнес-процесс «Маркировка товаров ИС МП (на основании «Заказа на эмиссию кодов маркировки СУЗ ИСМП»)»

Последние изменения: 2024-03-26

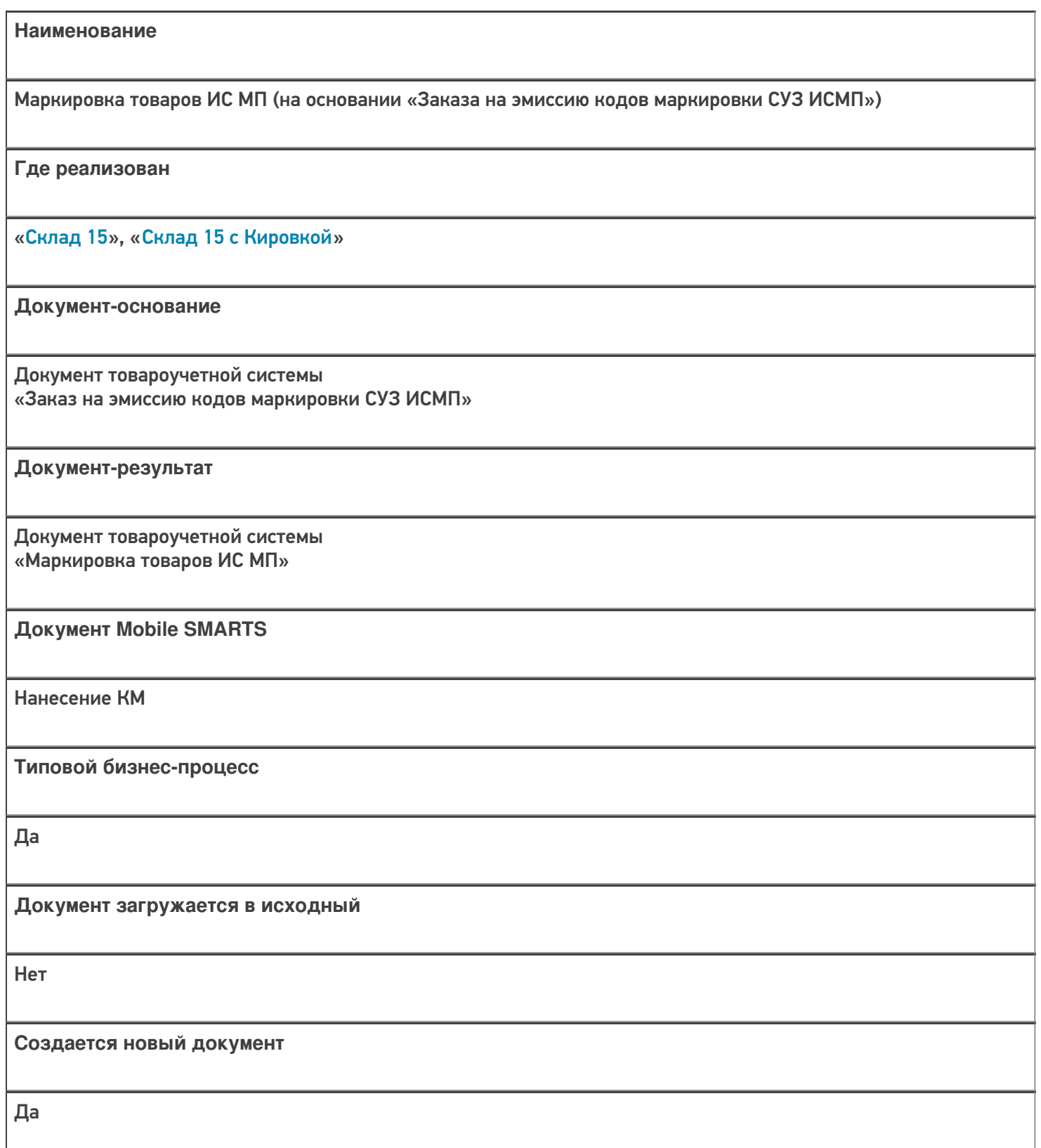

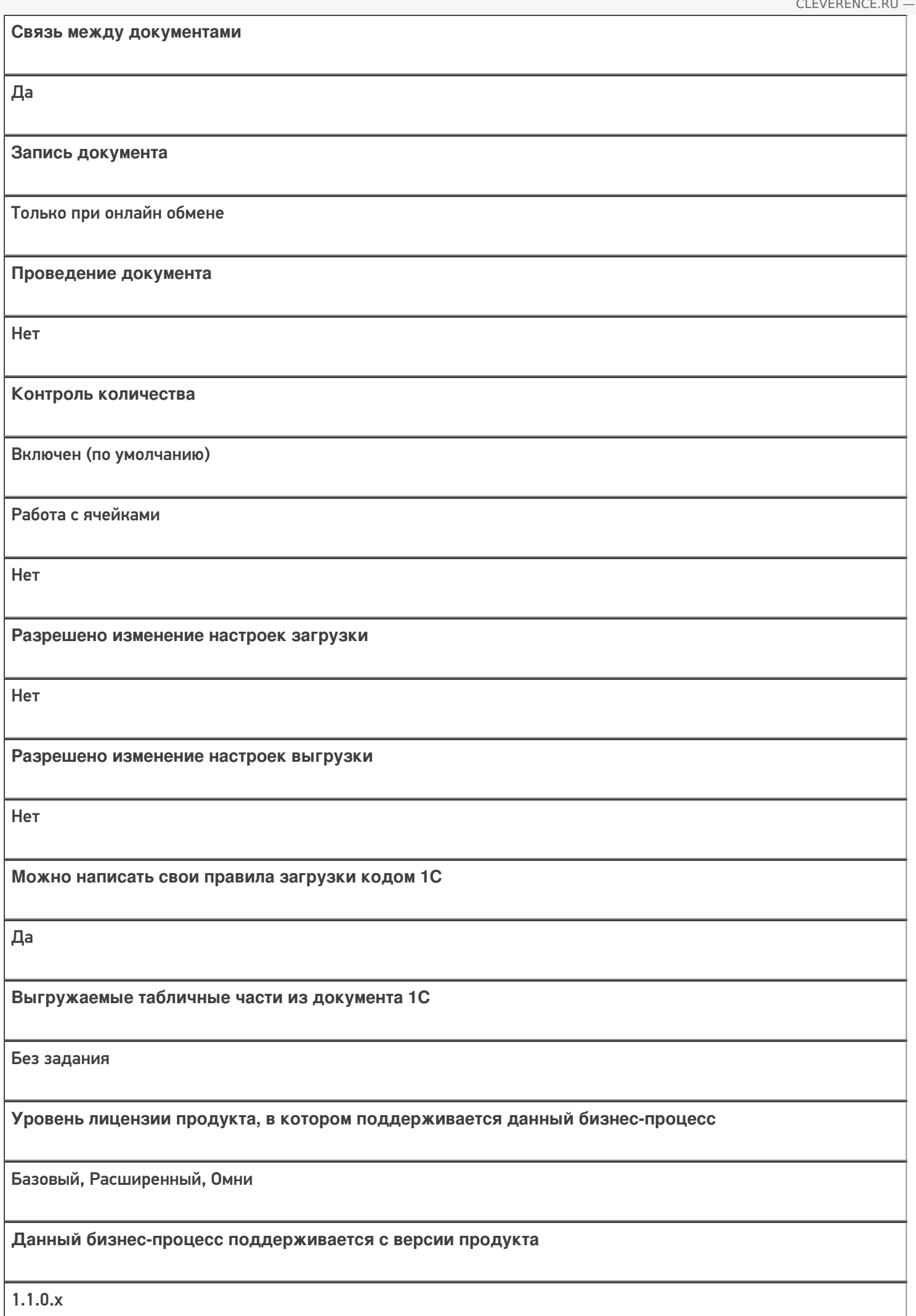

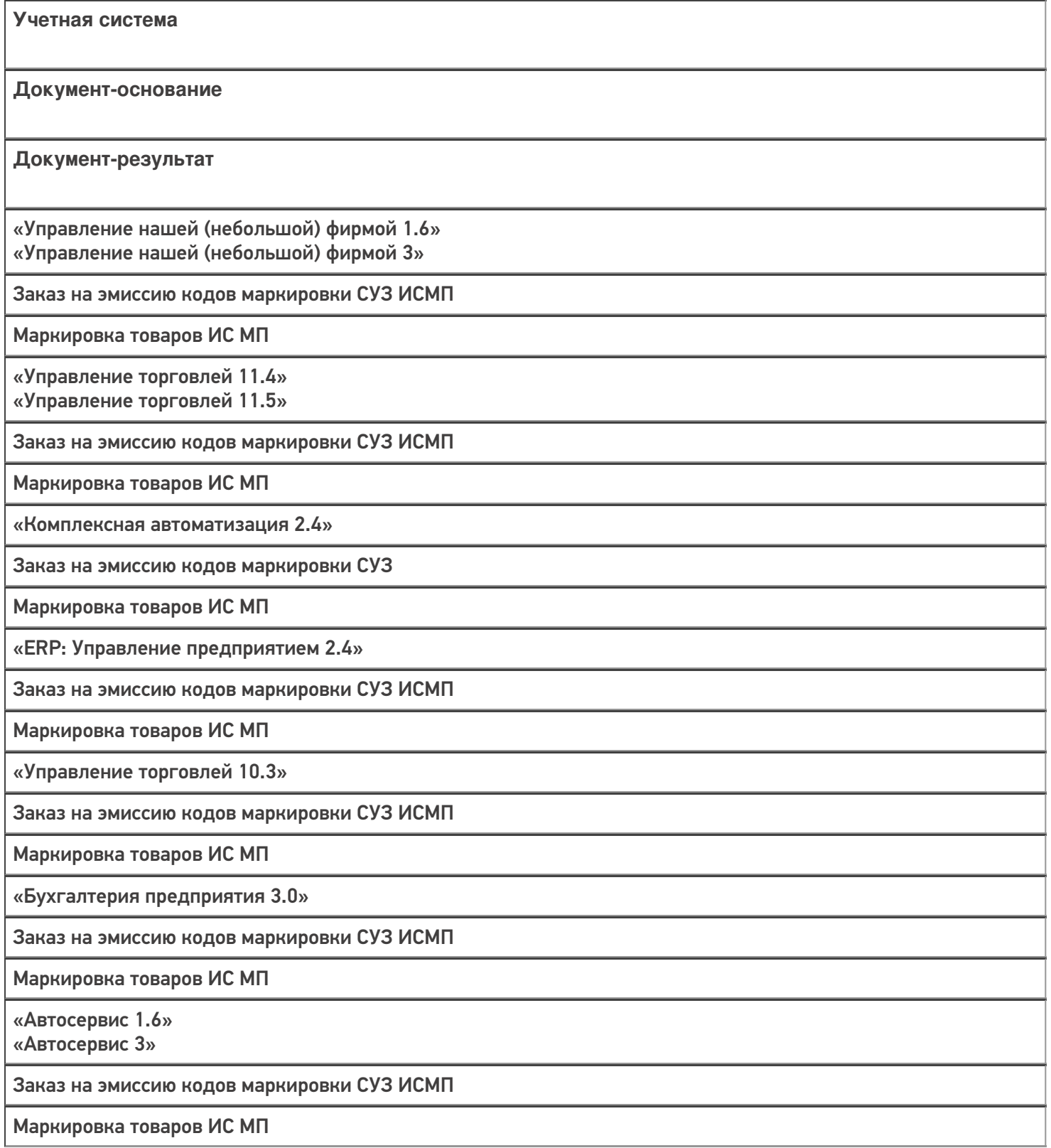

### Не нашли что искали?

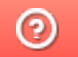

# Бизнес-процесс «Агрегация товаров (созданный на ТСД документ «Агрегация»)»

Последние изменения: 2024-03-26

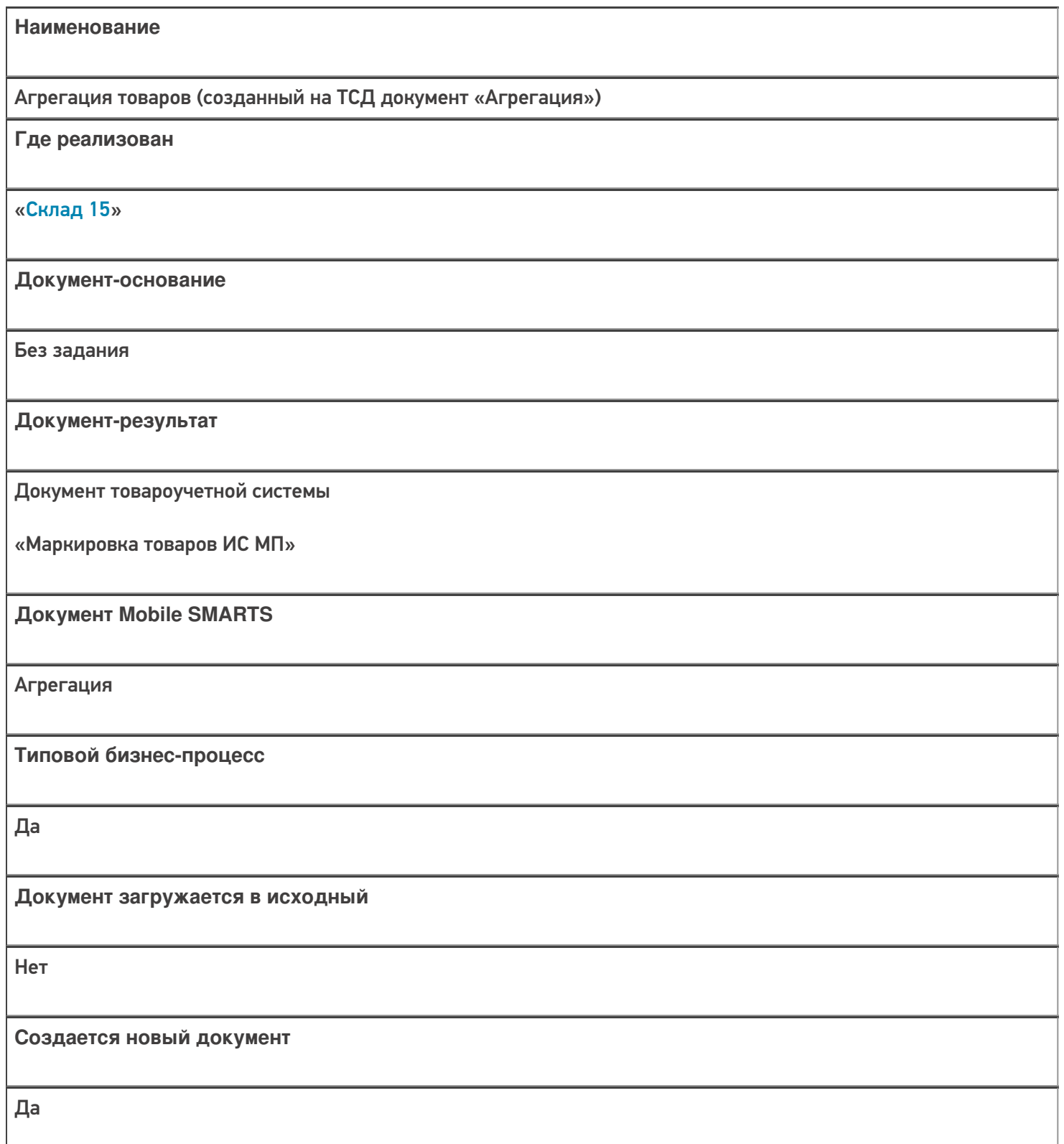

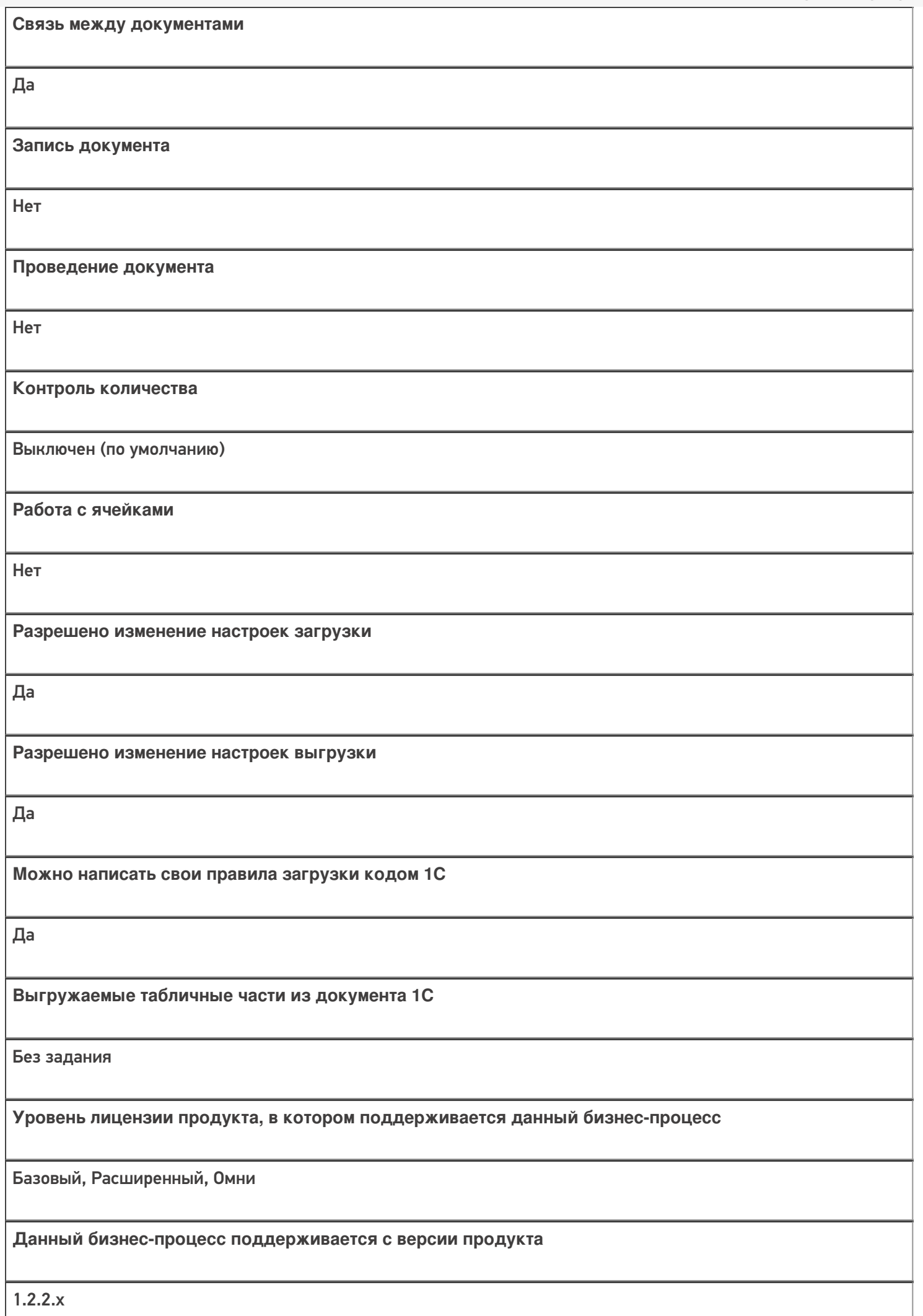

## Диаграмма бизнес-процесса:

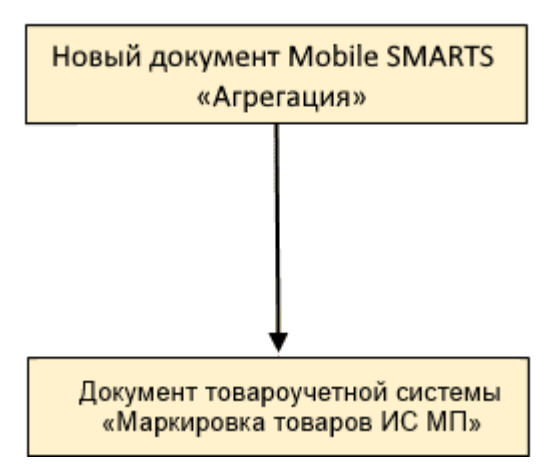

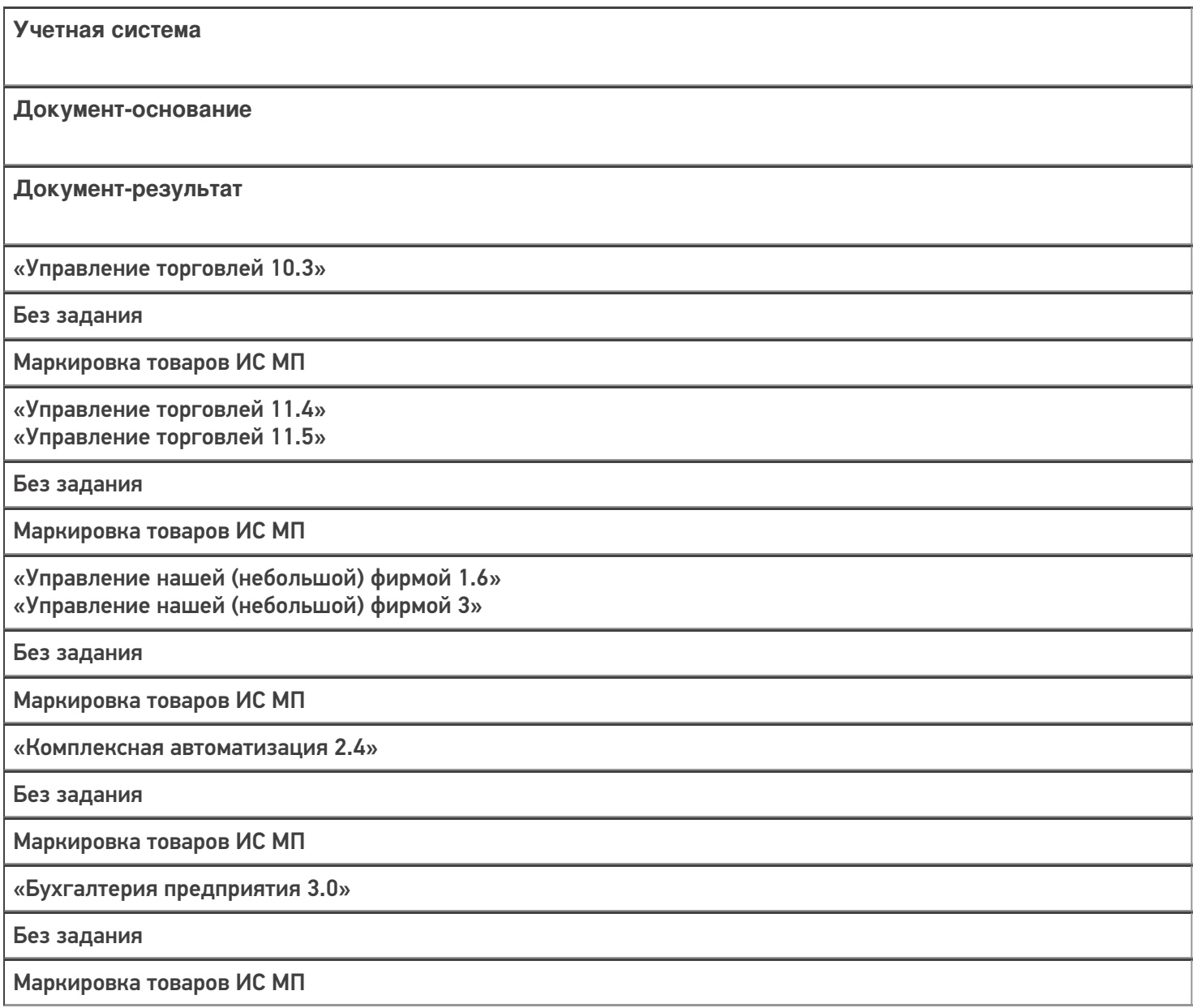

«Автосервис 1.6» «Автосервис 3»

Без задания

Маркировка товаров ИС МП

#### Не нашли что искали?

 $\odot$ 

## Бизнес-процесс «Списание кодов маркировки (созданный на ТСД «Списание»)»

Последние изменения: 2024-03-26

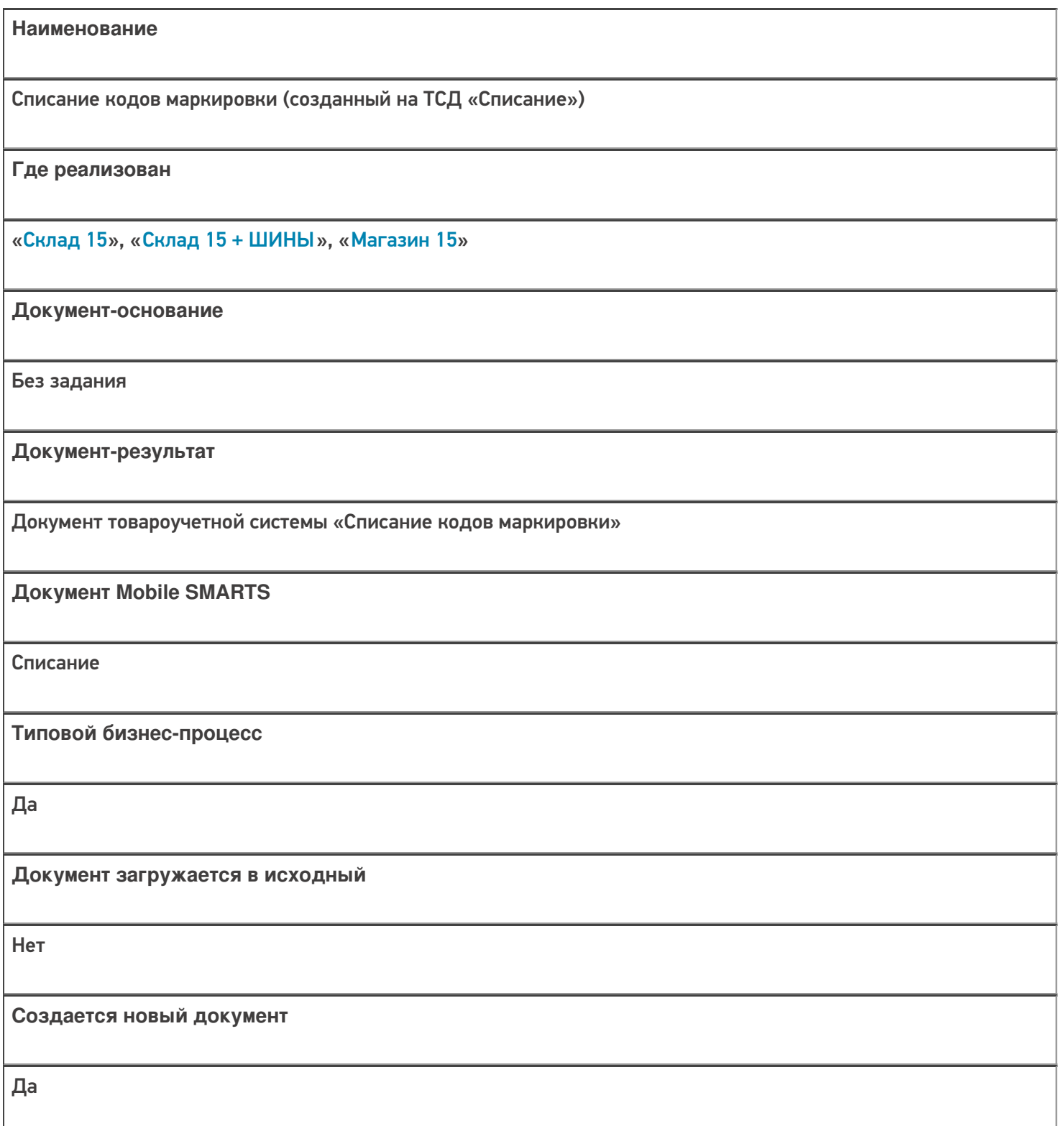

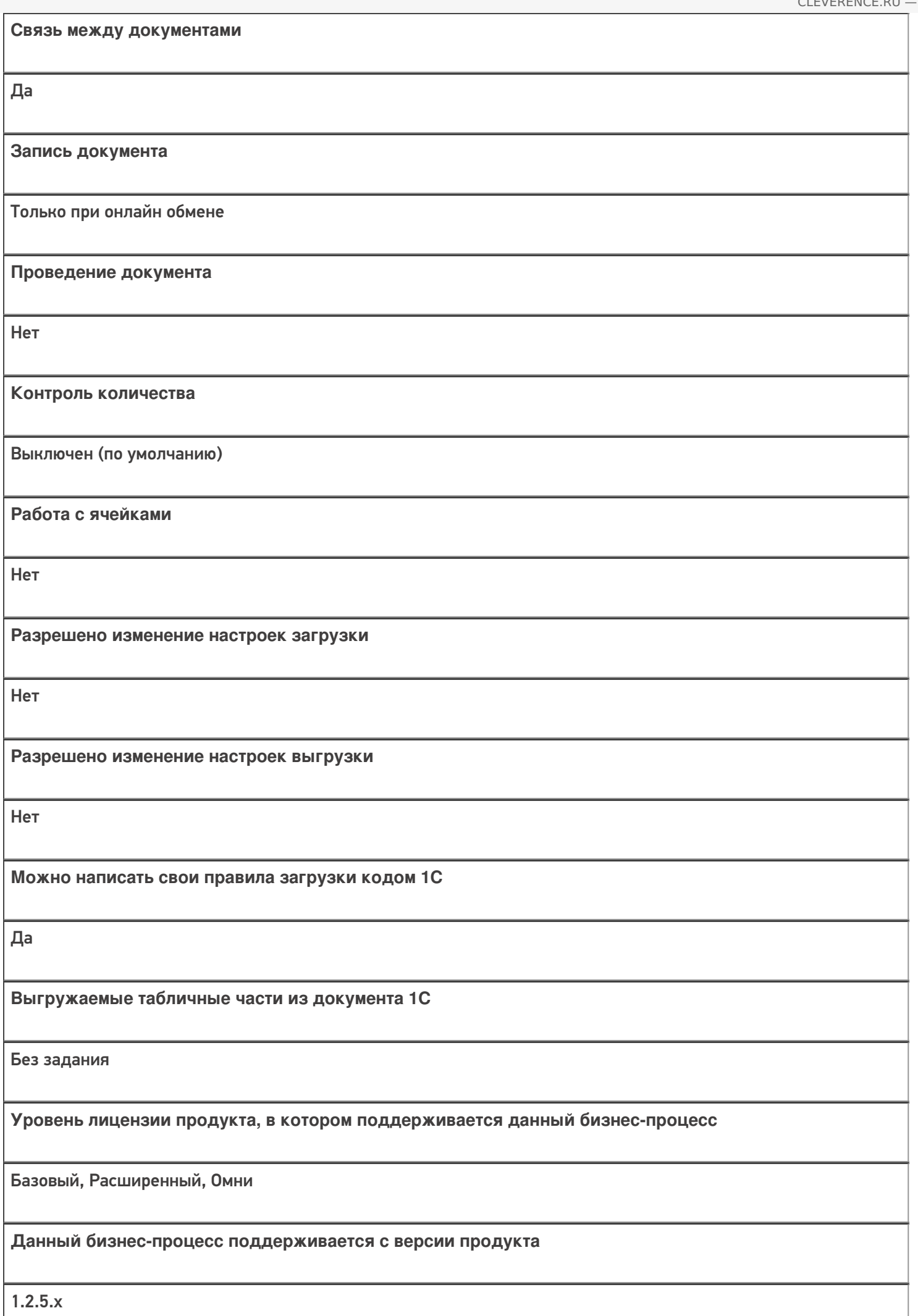

## Диаграмма бизнес-процесса

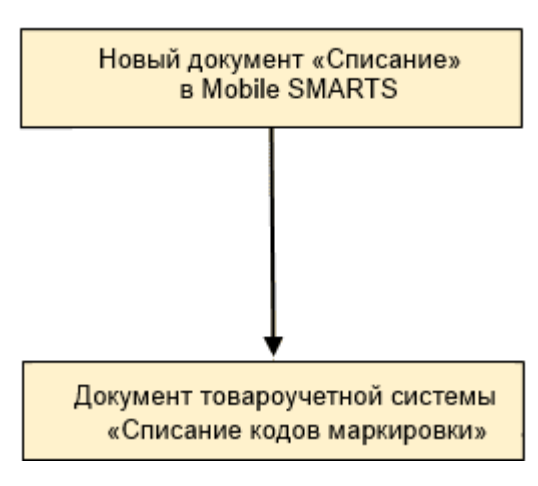

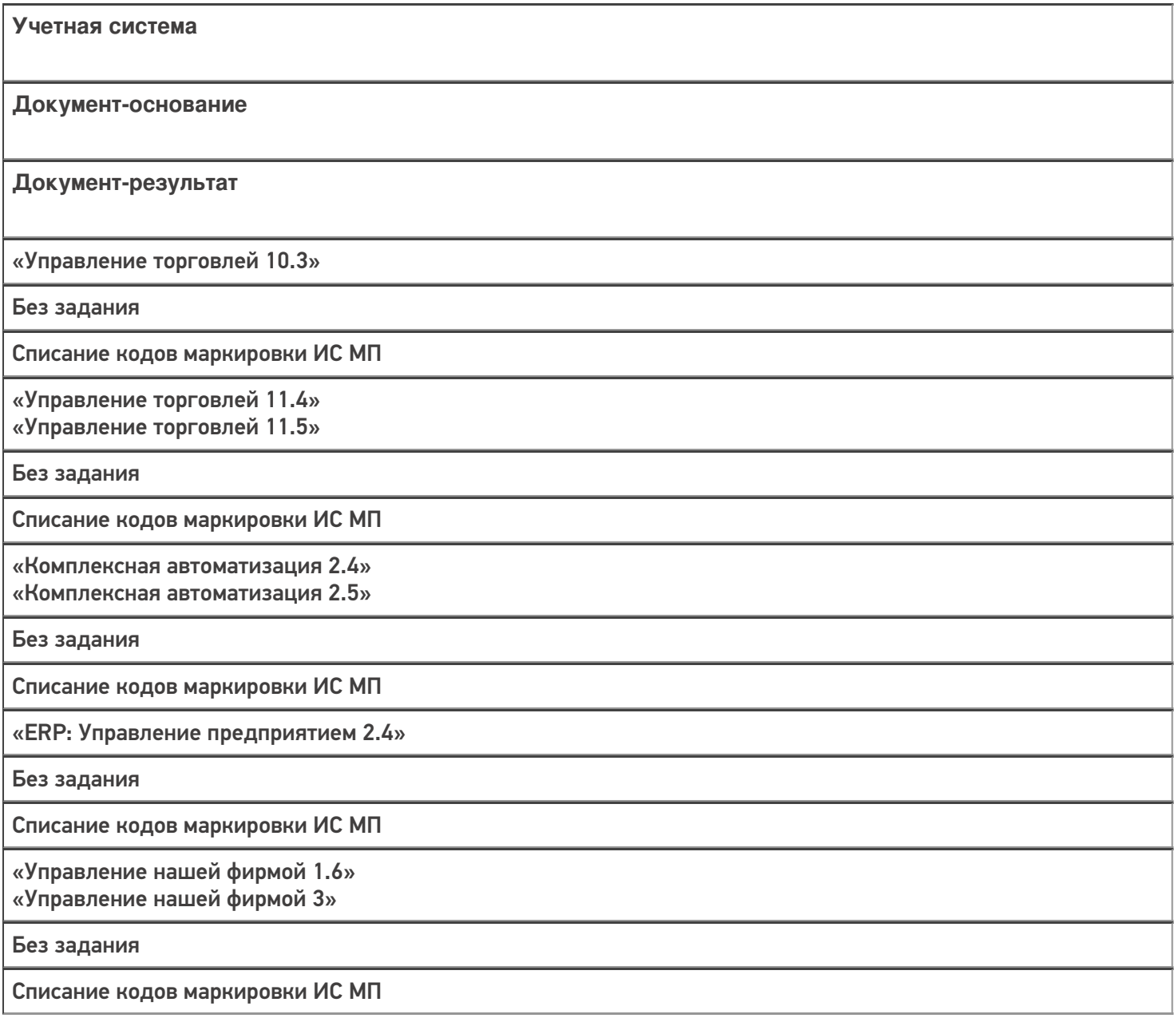

«Розница 2.2»

«Розница 2.3» «Розница 3.0»

Без задания

Списание кодов маркировки ИС МП

«Бухгалтерия предприятия 3.0»

Без задания

Списание кодов маркировки ИС МП

«Автосервис 1.6» «Автосервис 3»

Без задания

Списание кодов маркировки ИС МП

#### Не нашли что искали?

 $\odot$ 

# Бизнес-процесс «Вывод из оборота кодов маркировки (созданный на ТСД «Подбор заказа»)»

Последние изменения: 2024-03-26

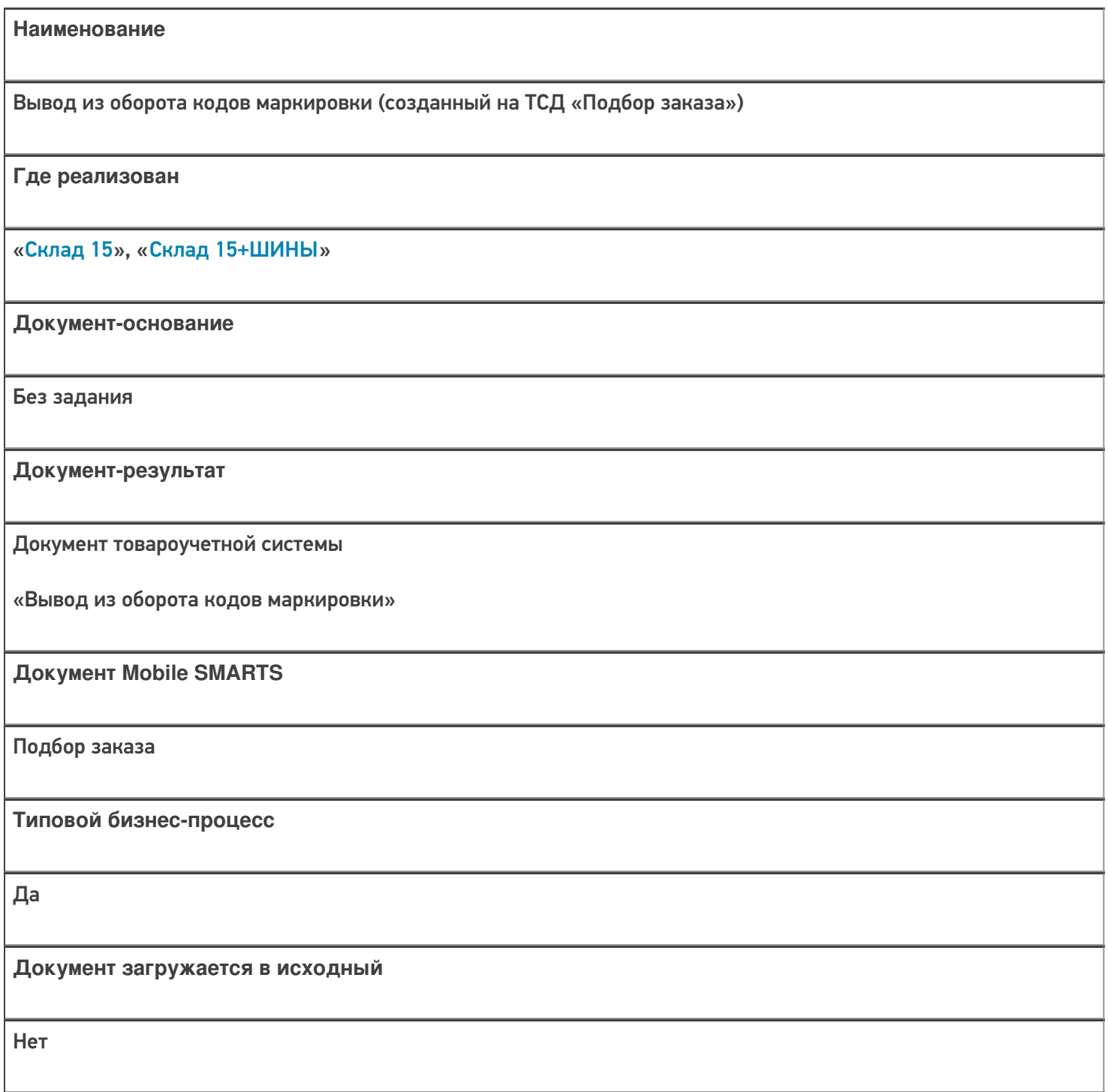

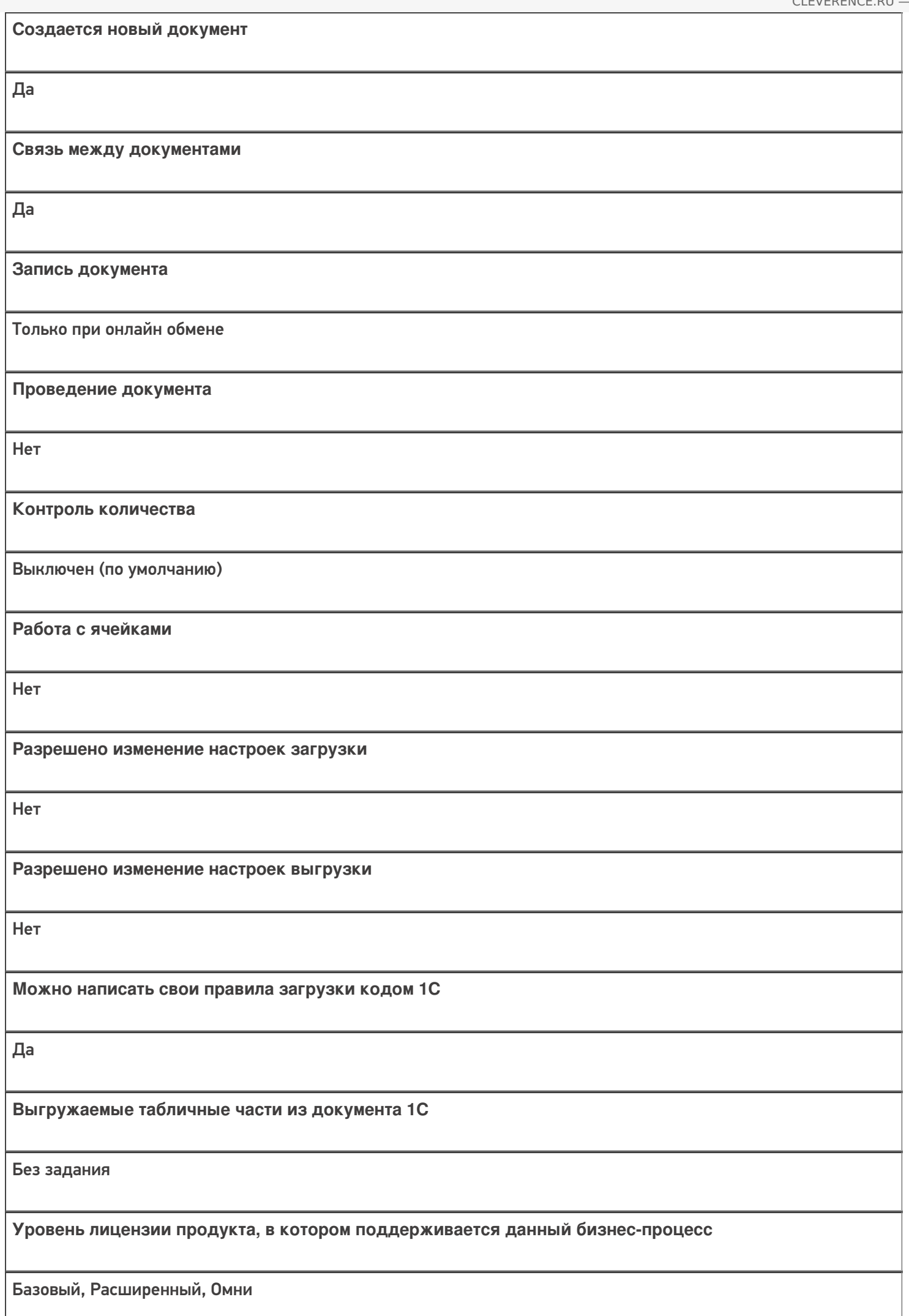

Данный бизнес-процесс поддерживается с версии продукта

### Диаграмма бизнес-процесса

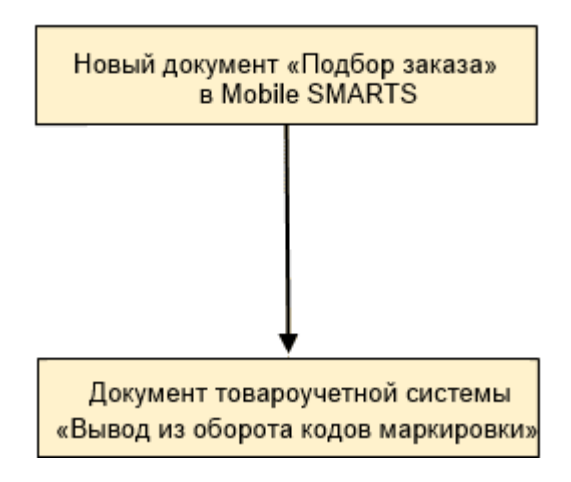

## Поддержка бизнес-процесса в учетных системах:

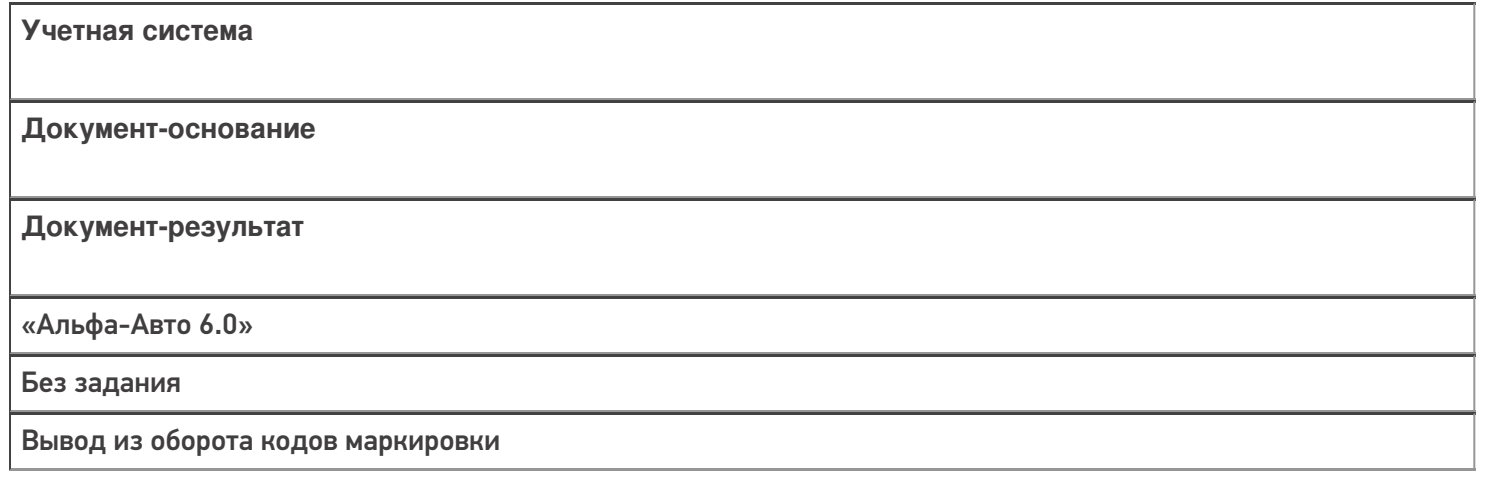

#### Не нашли что искали?

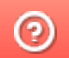

## Бизнес-процесс «Перемаркировка товаров ИС МП (на основании «Возврата товаров от клиента»)»

Последние изменения: 2024-03-26

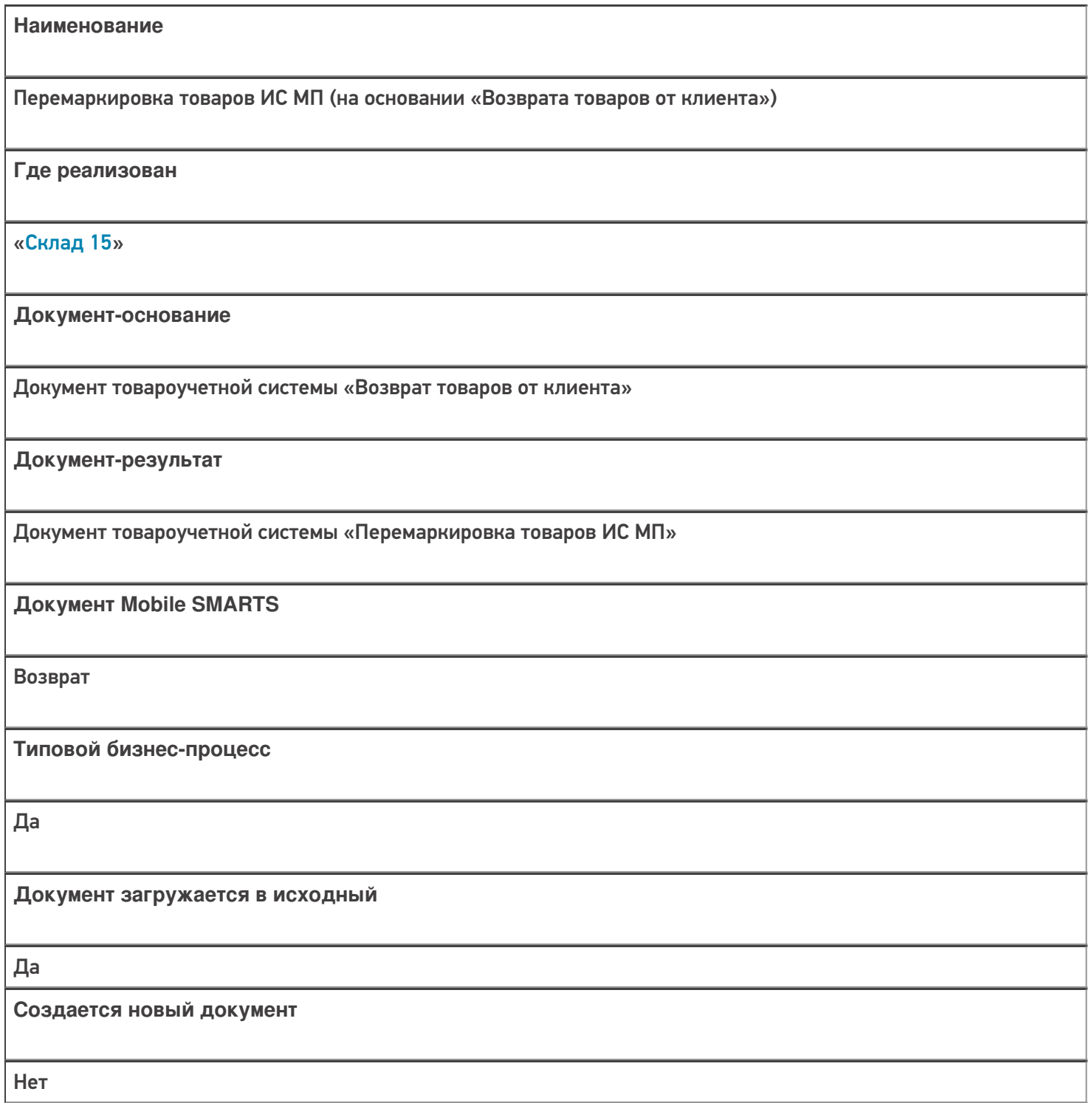

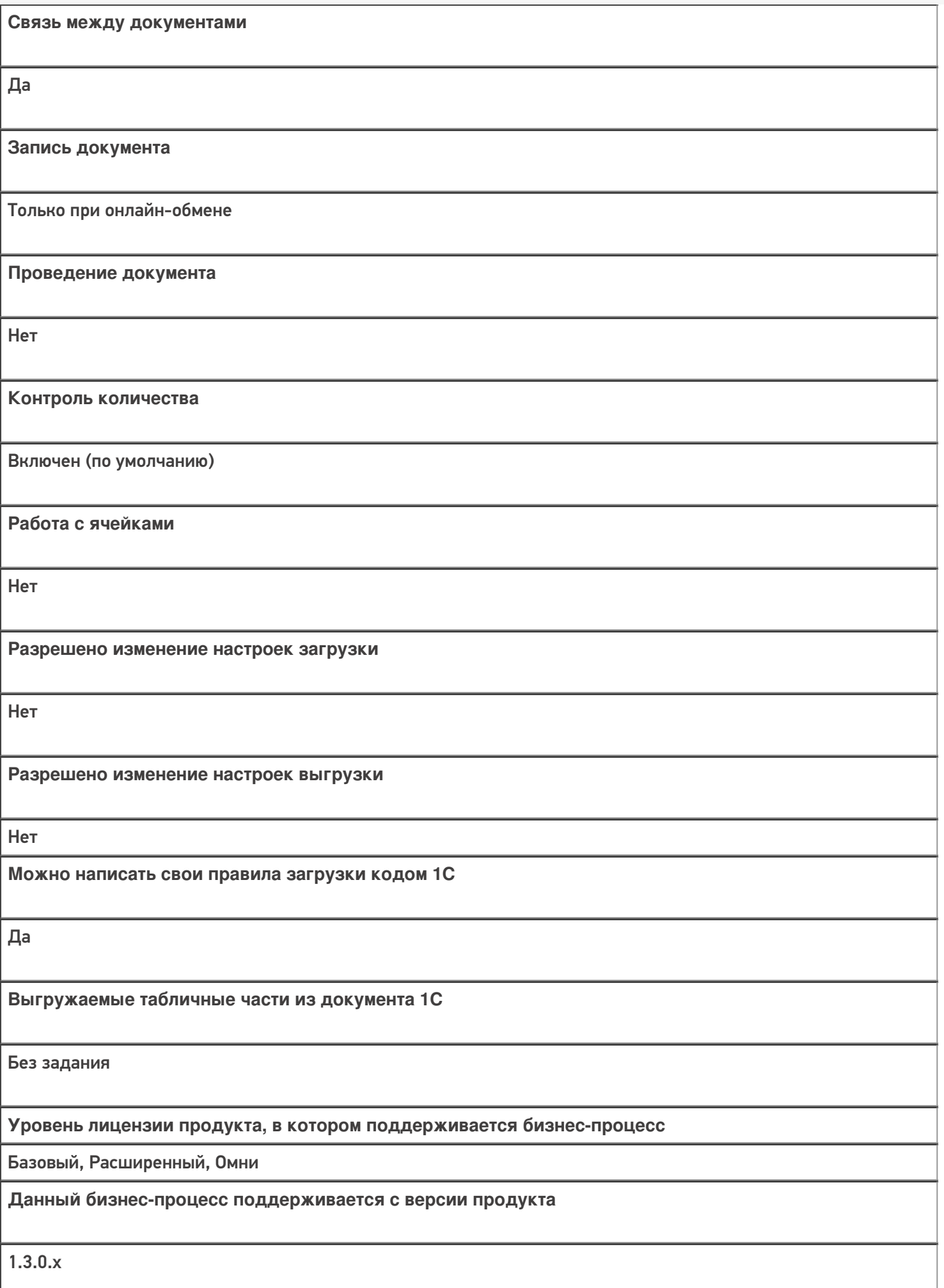

### Диаграмма бизнес-процесса:

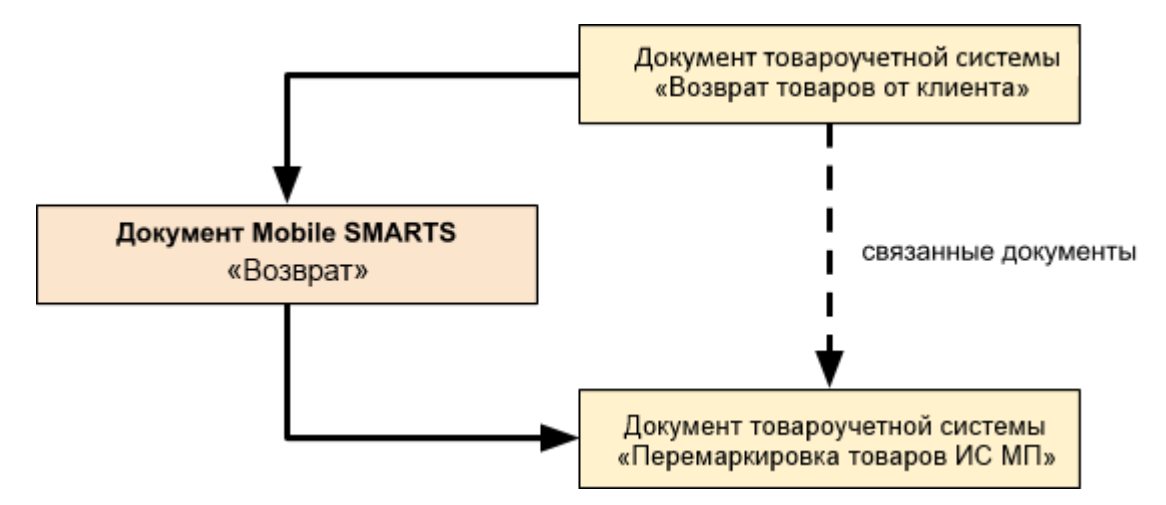

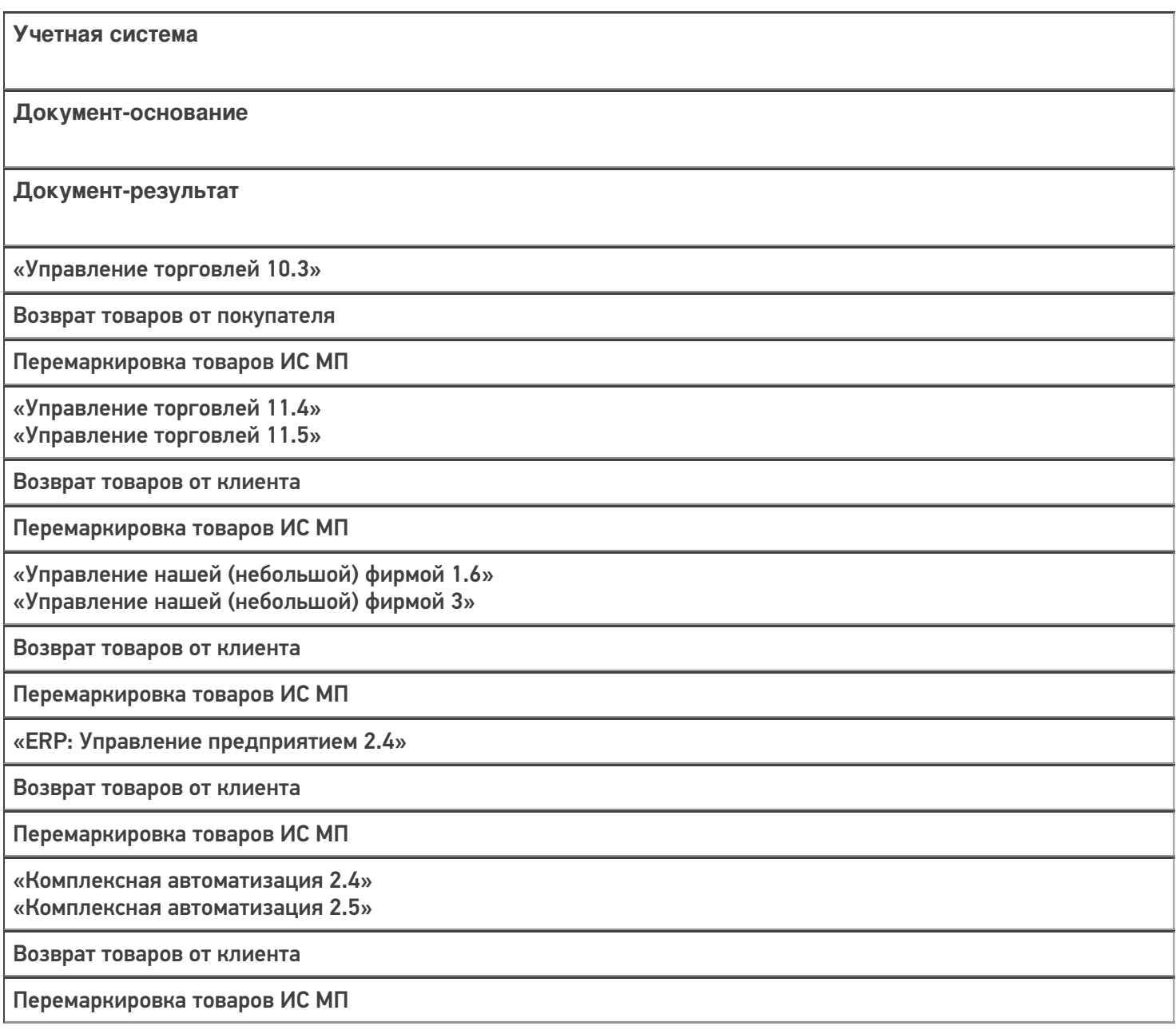

«Бухгалтерия предприятия 3.0»

Возврат товаров от покупателя

Перемаркировка товаров ИС МП

«Автосервис 1.6» «Автосервис 3»

Возврат товаров от клиента

Перемаркировка товаров ИС МП

#### Не нашли что искали?

# Бизнес-процесс «Ввод в оборот наборов маркированной продукции (созданный на ТСД документ «Агрегация»)»

Последние изменения: 2024-03-26

Так как некоторые товары могут работать со справочником штрихкодов упаковок и товаров (ШУИТ), но не работают с документом «Маркировка товаров ИС МП», был добавлен бизнес-процесс «Ввод в оборот наборов маркированной продукции (созданный на ТСД документ «Агрегация»)», который не записывает данные в документ 1С, а сразу меняет справочник ШУИТ при загрузке документа с ТСД в 1С.

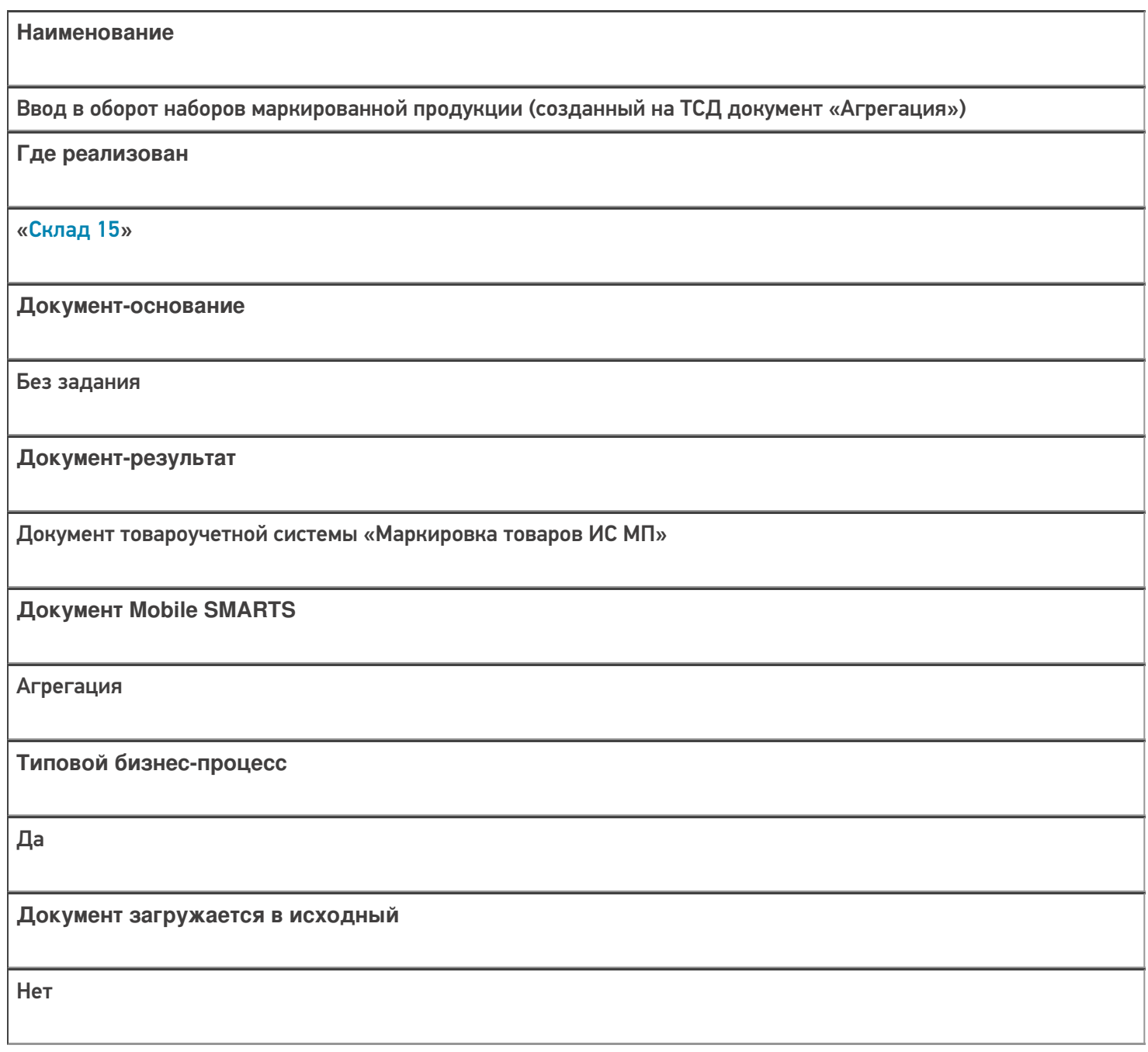

**Создается новый документ**

Да

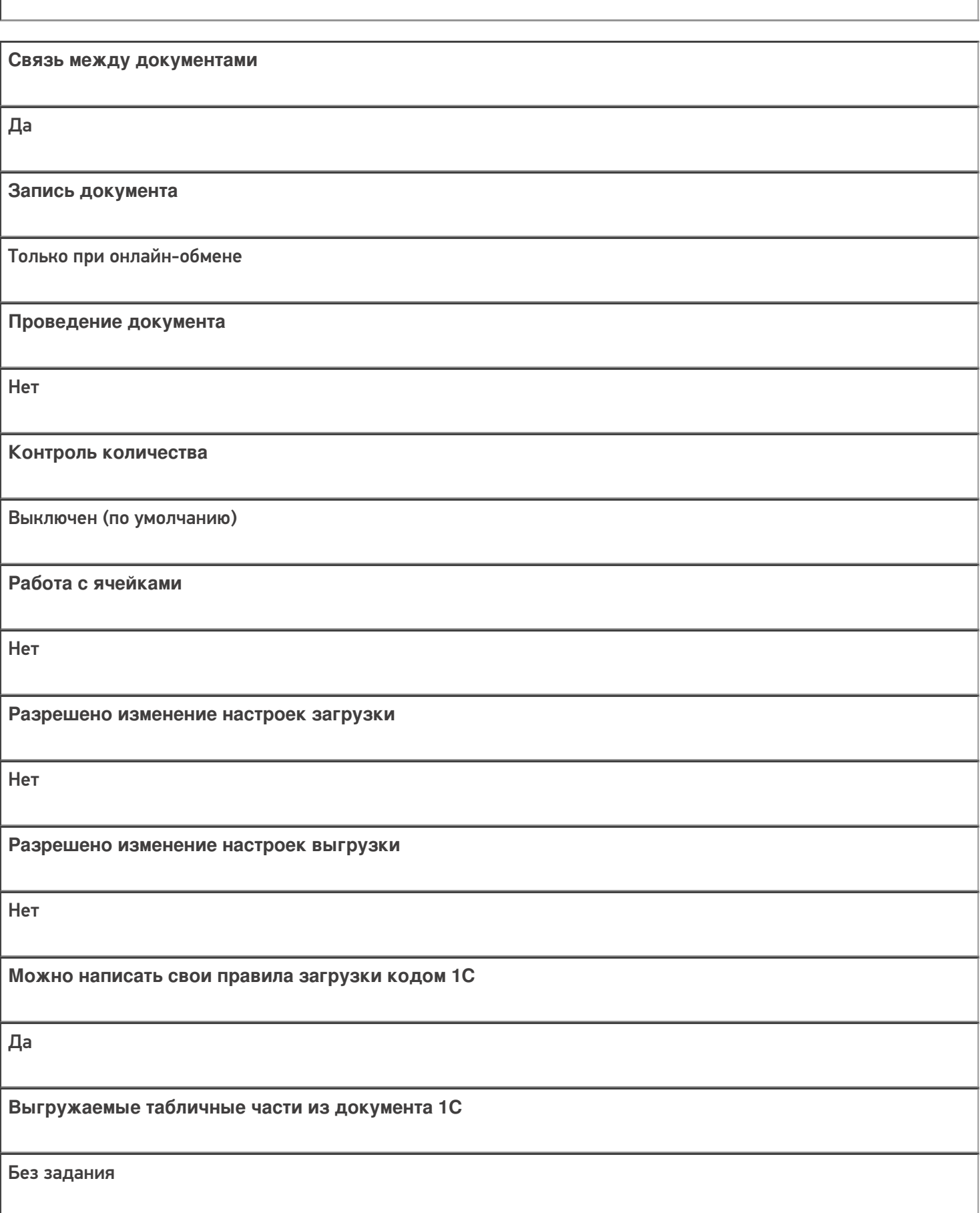

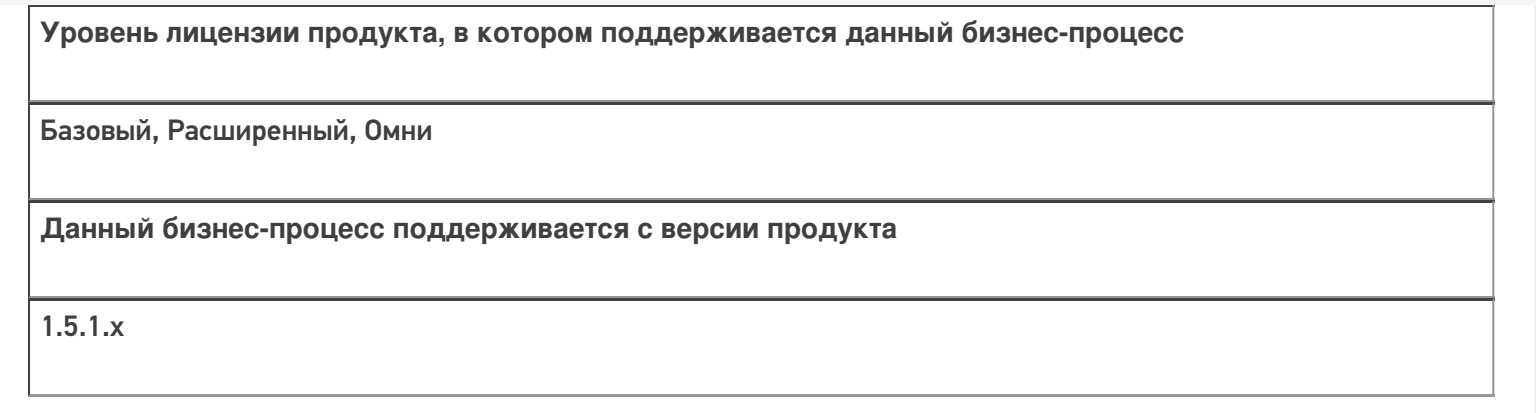

### Диаграмма бизнес-процесса:

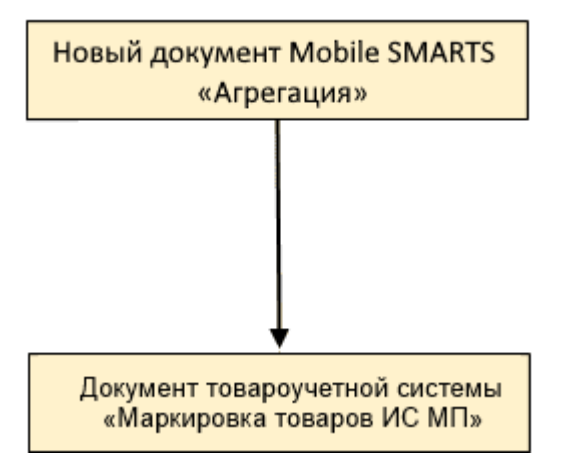

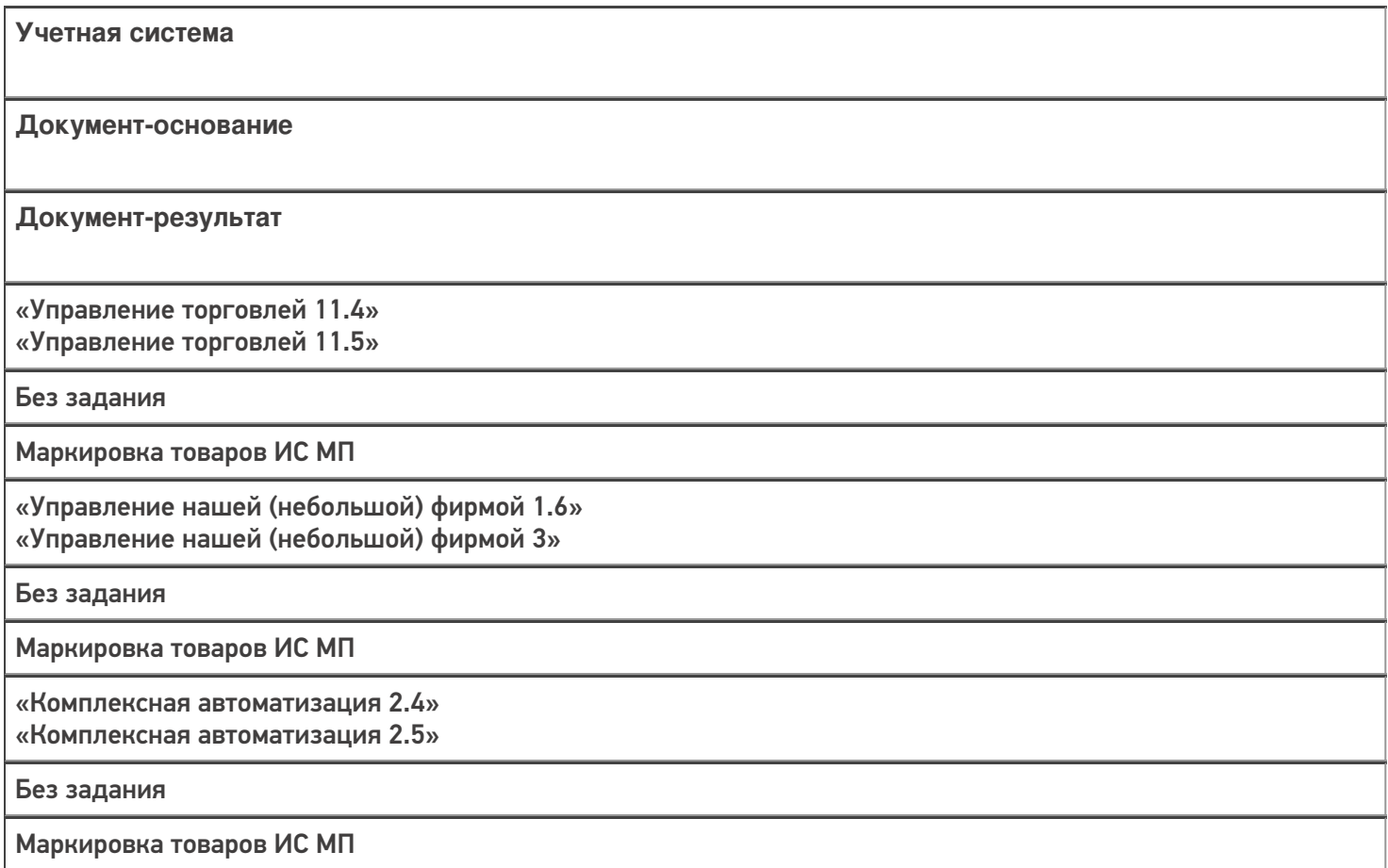

### Не нашли что искали?

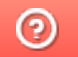